# **xpinyin** 宏包

李清 sobenlee@gmail.com

2012/07/20 v1.1

# **1** 简介

xpinyin 是一个 LATEX 宏包,提供了为汉字自动注音的功能。

# **2** 基本用法

xpinyin 只支持采用 UTF-8 编码的 TFX 源文件。如果使用 LATFX 或 pdfLATFX 的编译方 式,则 xpinyin 依赖 CJKutf8 宏包<sup>[1](#page-0-0)</sup>;如果使用 XqLAT<sub>E</sub>X,则依赖 xeCJK 宏包<sup>[2](#page-0-1)</sup>。xpinyin 不会自 动载入 CJKutf8 或 xeCJK 宏包,应该在它之前或之后自行载入。

需要注意的是,xpinyin 缺省将拼音的字体设置为与文档的主字体(\normalfont)相同, 所以为了保证声调字母的正确输出,应该选用合适的西文主字体。也可以通过将在下一节 介绍的 *⟨font⟩* 选项来单独设置拼音的字体。

X<sub>F</sub>IAT<sub>E</sub>X 下的简单示例:

(pdf)LATEX 下的简单示例:

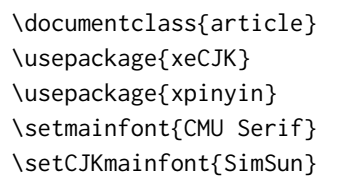

\begin{document} \xpinyin\*{汉语拼音示例} \end{document}

\documentclass{article} \usepackage{CJKutf8} \usepackage{xpinyin} \usepackage[T1]{fontenc} \usepackage{lmodern}

\begin{document} \begin{CJK}{UTF8}{gbsn} \xpinyin\*{汉语拼音示例} \end{CJK} \end{document}

运行上述示例要求系统安装了设置的字体,源文件用 UTF-8 编码保存,使用相应的编 译方式。

xpinyin 可以与 ctex 宏包或文档类[3](#page-0-2) 共同使用,使用方式与上面类似。

<span id="page-0-1"></span><sup>2</sup><http://mirrors.ctan.org/macros/xetex/latex/xecjk/>

<span id="page-0-0"></span><sup>1</sup><http://mirrors.ctan.org/language/chinese/CJK/>

<span id="page-0-2"></span><sup>3</sup><http://mirrors.ctan.org/language/chinese/ctex/>

# <span id="page-1-1"></span>**3** 用户手册

<span id="page-1-14"></span><span id="page-1-13"></span><span id="page-1-12"></span><span id="page-1-11"></span><span id="page-1-10"></span><span id="page-1-9"></span><span id="page-1-8"></span><span id="page-1-7"></span><span id="page-1-6"></span><span id="page-1-5"></span><span id="page-1-4"></span><span id="page-1-3"></span><span id="page-1-2"></span><span id="page-1-0"></span>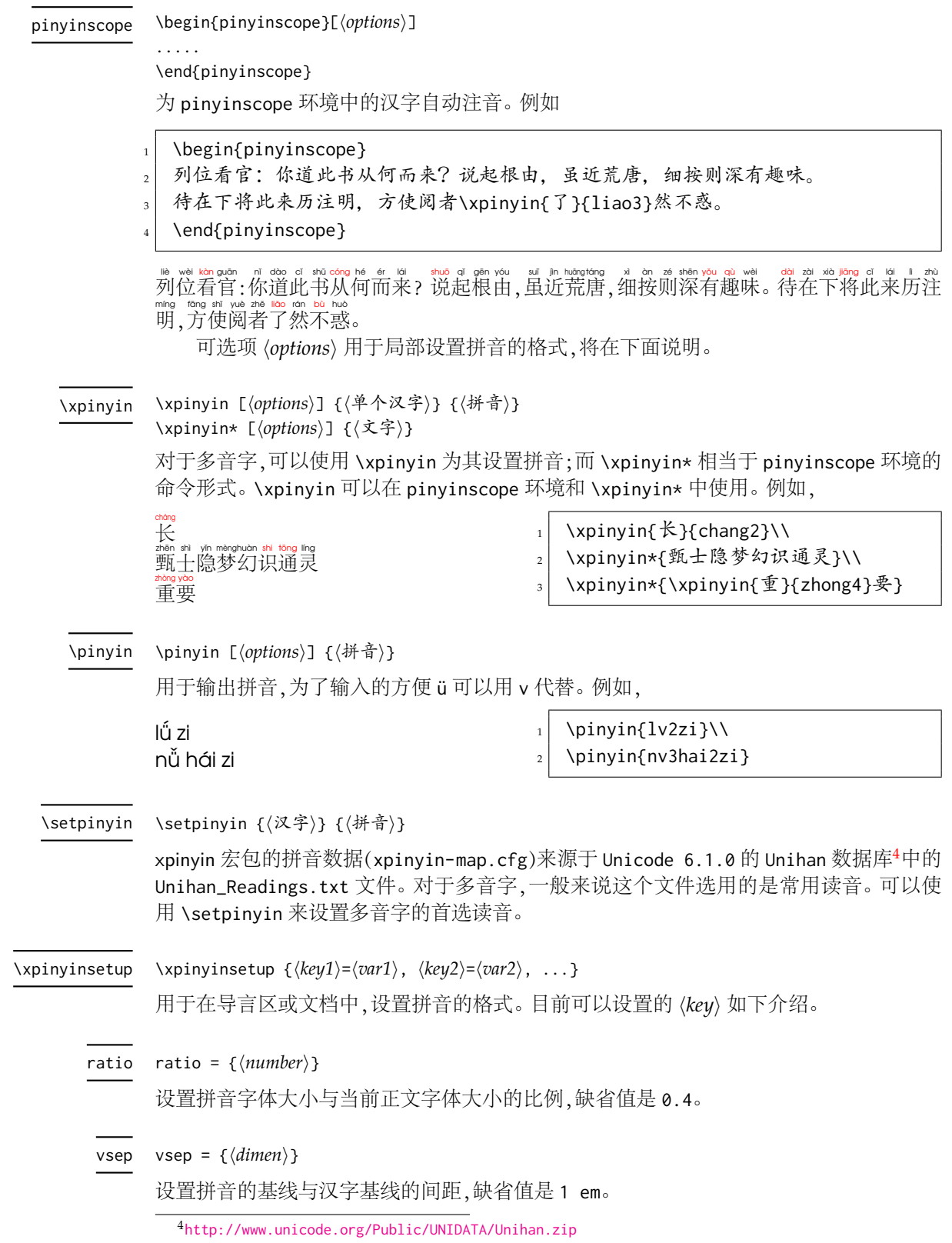

<span id="page-2-19"></span>hsep =  $\{\langle skip \rangle\}$ hsep

> <span id="page-2-0"></span>设置注音汉字之间的间距,缺省值与 \CJKglue 的值相同。为了断行时行末的对齐,设置的 *⟨skip⟩* 最后有一定的弹性。例如

\xpinyin\*[ratio={.7},hsep={.5em plus .1em},vsep={1.1em}]{贾雨村风尘怀闺秀}

贾雨村风尘怀闺秀 jiǎ yǔ cūnfēngchénhuái guī xiù

<span id="page-2-23"></span>pysep = {*⟨glue⟩*} pysep

<span id="page-2-2"></span><span id="page-2-1"></span>设置 \pinyin 输出的相邻两个汉语拼音的空白,缺省值是一个空格。

<span id="page-2-15"></span>font =  $\{\langle font \rangle\}$ font

> 设置拼音的字体,缺省值是 \normalfont,即以正文西文字体相同。为了保证拼音能正确 输出,最好选用收字量较大的西文字体。

<span id="page-2-16"></span>format = {*⟨format⟩*} format

<span id="page-2-4"></span><span id="page-2-3"></span>设置拼音的其它格式,例如颜色等,缺省值为空。

<span id="page-2-20"></span>multiple = {*⟨format⟩*} multiple

> 设置多音字拼音的其它格式,缺省值为空。可以通过这个选项来提醒校正多音字的拼音。 例如本文档设置多音字拼音的颜色是红色:

\xpinyinsetup{multiple={\color{red}}}

# <span id="page-2-17"></span><span id="page-2-14"></span><span id="page-2-13"></span><span id="page-2-10"></span><span id="page-2-6"></span><span id="page-2-5"></span>**4** 代码实现

```
1 \ProvidesExplPackage{\ExplFileName}{\ExplFileDate}{1.1}{\ExplFileDescription}
                       2 \msg_new:nnn { xpinyin } { no-LuaTeX }
                           \{The~xpinyin~package~is~not~supported~in~LuaTeX.\\\\
                             You~must~change~your~typesetting~engine~to\\
                             "xelatex"~or~"pdflatex"~or~"latex"~instead~of~"lualatex".
                           7 }
                       8 \luatex_if_engine:T { \msg_critical:nn { xpinyin } { no-LuaTeX } }
                       9 \RequirePackage{xparse}
                       10 \RequirePackage{l3keys2e}
\l_xpinyin_tmpa_box
 \l_xpinyin_tmpb_box 11 \box_new:N \l_xpinyin_tmpa_box
                       12 \box_new:N \l_xpinyin_tmpb_box
                      (End definition for \l_xpinyin_tmpa_box and \l_xpinyin_tmpb_box)
\xpinyin_make_box:nn
                       13 \cs_new_nopar:Nn \xpinyin_make_box:nn
                       14 { \xpinyin_save_CJKsymbol:n {#1} \xpinyin_make_pinyin_box:nn {#1} {#2} }
```
<span id="page-2-22"></span><span id="page-2-21"></span><span id="page-2-18"></span><span id="page-2-12"></span><span id="page-2-9"></span><span id="page-2-8"></span><span id="page-2-7"></span><sup>(</sup>*End definition for* \xpinyin\_make\_box:nn)

```
15 \cs_new_nopar:Nn \xpinyin_make_pinyin_box:nn
                     16 {
                     17 \hbox_overlap_left:n
                     18 {
                     19 \hbox_set:Nn \l_xpinyin_tmpa_box
                     20 { \xpinyin_CJKsymbol_hook: \xpinyin_save_CJKsymbol:n {#1} }
                     21 \hbox_set:Nn \l_xpinyin_tmpb_box
                     22 \left\{\right.23 \color_group_begin: \color_ensure_current:
                     24 \xpinyin_select_font:
                     25 \l_xpinyin_format_tl
                     26 \clist_if_exist:cT
                     27 { c_xpinyin_multiple_ \xpinyin_CJKsymbol_to_unicode:n {#1} _clist }
                     28 { \lceil \lambda \rceil \xp} { \lceil \lambda \rceil \xp }
                     29 {#2}
                     30 \color_group_end:
                     \overline{\phantom{a}} 31 \overline{\phantom{a}} 31
                     32 \dim_compare:nNnT
                     33 { \box_wd:N \l_xpinyin_tmpb_box } >
                     34 { \box_wd:N \l_xpinyin_tmpa_box + \l_xpinyin_CJKglue_dim }
                     35 \{36 \box_resize:Nnn \l_xpinyin_tmpb_box
                     37 { \dim_eval:n { \box_wd:N \l_xpinyin_tmpa_box + \l_xpinyin_CJKglue_dim } }
                     38 { \dim_eval:n { \box_ht:N \l_xpinyin_tmpb_box + \box_dp:N \l_xpinyin_tmpb_box } }
                     39 }
                     40 \box_move_up:nn { \l_xpinyin_vsep_tl }
                     41 \left\{ \begin{array}{c} 41 \end{array} \right.42 \hbox_to_wd:nn { \box_wd:N \l_xpinyin_tmpa_box }
                     43 { \tex_hss:D \box_use_clear:N \l_xpinyin_tmpb_box \tex_hss:D }
                     44 }
                     45 }
                     46 { \xpinyin_CJK_node: }
                     47 \xpinyin_CJK_ignorespaces:
                     48 }
                    (End definition for \xpinyin_make_pinyin_box:nn)
\xpinyin_CJKsymbol:n
                     49 \cs_new_nopar:Nn \xpinyin_CJKsymbol:n
                     50 { \xpinyin_make_box:nn {#1} { \xpinyin_to_pinyin:n {#1} } }
                    (End definition for \xpinyin_CJKsymbol:n)
\xpinyin_to_pinyin:n
                     51 \cs_new_nopar:Nn \xpinyin_to_pinyin:n
                     52 { \use:c { c_xpinyin_ \xpinyin_CJKsymbol_to_unicode:n {#1} _tl } }
                    (End definition for \xpinyin_to_pinyin:n)
        pinyinscope
                     53 \NewDocumentEnvironment { pinyinscope } { O{} }
                     54 {
                     55 \keys_set:nn { xpinyin } {#1}
                     56 \tl_if_empty:NF \l_xpinyin_hsep_tl
```

```
57 { \cs_set_nopar:Npn \CJKglue { \skip_horizontal:n { \l_xpinyin_hsep_tl } } }
58 \settowidth \l_xpinyin_CJKglue_dim { \CJKglue }
59 \xpinyin_replace_CJKsymbol:
60 }
61 { \cs_gset_eq:NN \CJKsymbol \xpinyin_save_CJKsymbol:n }
(End definition for pinyinscope This function is documented on page 2.)
```
#### <span id="page-4-24"></span>[\xpinyin](#page-1-2)

<span id="page-4-27"></span><span id="page-4-23"></span><span id="page-4-22"></span><span id="page-4-19"></span><span id="page-4-18"></span><span id="page-4-16"></span><span id="page-4-14"></span><span id="page-4-5"></span><span id="page-4-3"></span><span id="page-4-2"></span>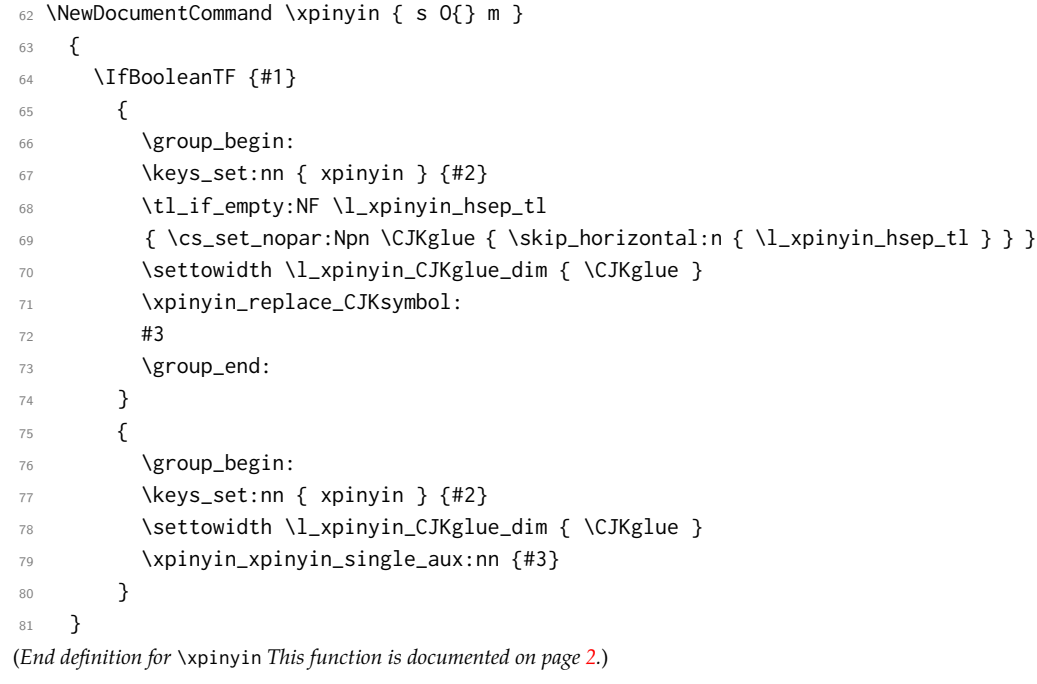

<span id="page-4-21"></span>\l\_xpinyin\_CJKglue\_dim

<span id="page-4-29"></span><span id="page-4-20"></span><span id="page-4-15"></span><span id="page-4-13"></span><span id="page-4-4"></span>82 \dim\_new:N \l\_xpinyin\_CJKglue\_dim (*End definition for* \l\_xpinyin\_CJKglue\_dim)

<span id="page-4-30"></span>\xpinyin\_xpinyin\_single\_aux:nn

<span id="page-4-31"></span><span id="page-4-25"></span><span id="page-4-12"></span><span id="page-4-11"></span><span id="page-4-9"></span>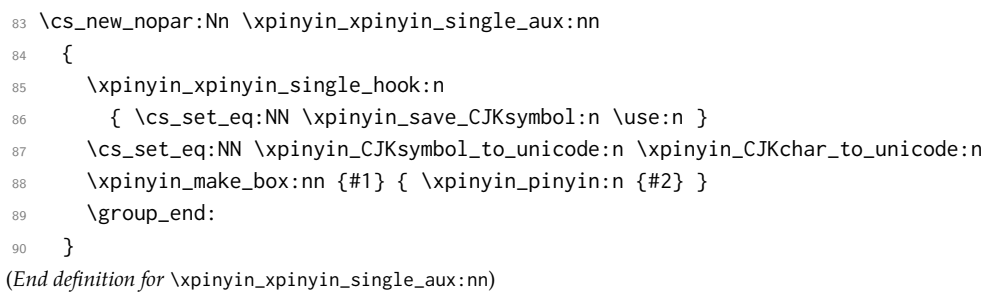

<span id="page-4-28"></span>\xpinyin\_replace\_CJKsymbol\_aux:

<span id="page-4-17"></span><span id="page-4-10"></span><span id="page-4-8"></span><span id="page-4-7"></span><span id="page-4-6"></span>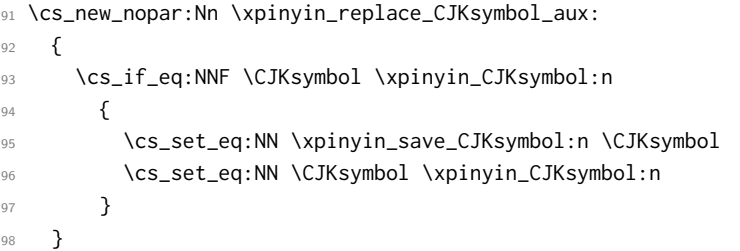

(*End definition for* \xpinyin\_replace\_CJKsymbol\_aux:)

<span id="page-5-28"></span>\xpinyin\_xpinyin\_single\_hook\_aux:n

```
99 \cs_new_nopar:Npn \xpinyin_xpinyin_single_hook_aux:n
100 {
101 \cs_if_eq:NNTF \CJKsymbol \xpinyin_CJKsymbol:n
102 {
103 \cs_set_eq:NN \CJKsymbol \xpinyin_save_CJKsymbol:n
104 \cs_set_eq:NN \xpinyin_save_CJKsymbol:n \use:n
105 }
106 }
(End definition for \xpinyin_xpinyin_single_hook_aux:n)
```
#### <span id="page-5-27"></span>\xpinyin\_select\_font\_xetex:

```
107 \cs_new_nopar:Nn \xpinyin_select_font_xetex:
108 {
109 \cs_if_exist_use:cF { \l_xpinyin_coor_tl }
110 {
111 \text{tl\_set:Nx } \l1_xpinyin_current_coor_tl { \l1_xpinyin_coor_tl }
112 \xpinyin_select_font_aux:
113 \int_compare:nNnT { \XeTeXfonttype \tex_font:D } > \c_zero
114 \left\{ \begin{array}{c} \end{array} \right.115 \exp_last_unbraced:NNV
116 \cs_gset_eq:cN \l_xpinyin_current_coor_tl \tex_font:D
117 }
118 }
119 }
(End definition for \xpinyin_select_font_xetex:)
```
#### <span id="page-5-26"></span>\xpinyin\_select\_font\_aux:

<span id="page-5-19"></span><span id="page-5-16"></span><span id="page-5-15"></span><span id="page-5-8"></span><span id="page-5-5"></span><span id="page-5-1"></span>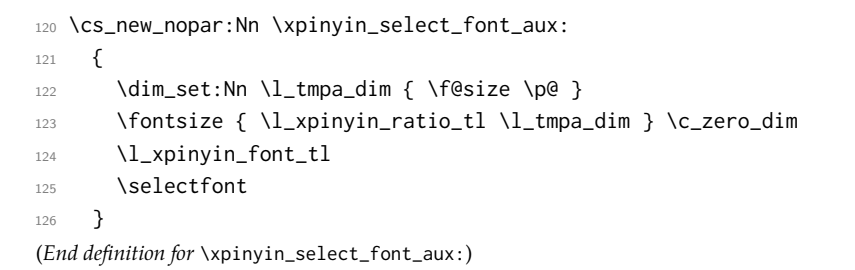

<span id="page-5-24"></span>\xpinyin\_CJKsymbol\_to\_unicode\_xetex:n

```
127 \cs_new_nopar:Nn \xpinyin_CJKsymbol_to_unicode_xetex:n { \int_to_hexadecimal:n {`#1} }
(End definition for \xpinyin_CJKsymbol_to_unicode_xetex:n)
```
<span id="page-5-23"></span><span id="page-5-22"></span>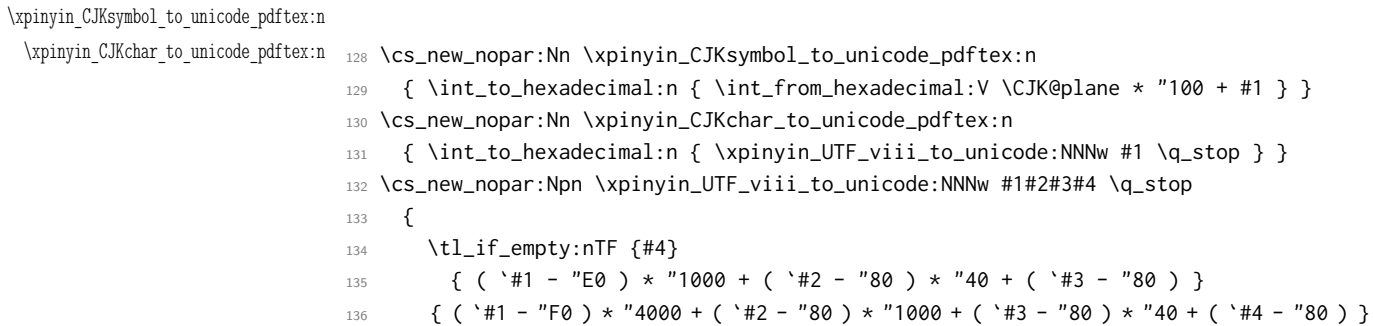

}

<span id="page-6-6"></span>138 \cs\_generate\_variant:Nn \int\_from\_hexadecimal:n { V }

(*End definition for* \xpinyin\_CJKsymbol\_to\_unicode\_pdftex:n *and* \xpinyin\_CJKchar\_to\_unicode\_pdftex:n)

<span id="page-6-34"></span>\xpinyin\_adjust\_xeCJK\_hook:

```
139 \cs_new_nopar:Nn \xpinyin_adjust_xeCJK_hook:
140 \frac{1}{140}141 \cs_new_eq:NN \xpinyin_select_font: \xpinyin_select_font_xetex:
142 \cs_new_eq:NN \xpinyin_CJKsymbol_to_unicode:n \xpinyin_CJKsymbol_to_unicode_xetex:n
143 \cs_new_eq:NN \xpinyin_CJKchar_to_unicode:n \xpinyin_CJKsymbol_to_unicode:n
144 \cs_new_eq:NN \xpinyin_replace_CJKsymbol: \xpinyin_replace_CJKsymbol_aux:
145 \cs_new_eq:NN \xpinyin_CJK_node: \xeCJK_CJK_kern:
146 \cs_new_eq:NN \xpinyin_CJK_ignorespaces: \xeCJK_ignorespaces:
147 \cs_if_exist:NF \xpinyin_CJK_node:
148 { \cs_new_nopar:Npn \xpinyin_CJK_node: { \xeCJK_make_node:n { CJK } } }
149 \tl_gset:Nn \l_xpinyin_coor_tl
150 { (\cs_meaning:N \l_xpinyin_font_tl)/\l_xeCJK_font_coor_tl/\l_xpinyin_ratio_tl }
151 \cs_new_nopar:Nn \xpinyin_CJKsymbol_hook: { \makexeCJKinactive \xeCJK_select_font: }
152 \cs_new_nopar:Npn \xpinyin_xpinyin_single_hook:n
153 { \cs_if_eq:NNTF \CJKsymbol \xpinyin_CJKsymbol:n { \cs_set_eq:NN \CJKsymbol \use:n } }
154 }
```
<span id="page-6-30"></span><span id="page-6-28"></span><span id="page-6-27"></span><span id="page-6-23"></span><span id="page-6-8"></span><span id="page-6-5"></span>(*End definition for* \xpinyin\_adjust\_xeCJK\_hook:)

#### <span id="page-6-31"></span>\xpinyin\_adjust\_CJK\_hook:

<span id="page-6-24"></span>\cs\_new\_nopar:Nn \xpinyin\_adjust\_CJK\_hook:

```
156 {
157 \cs_new_eq:NN \xpinyin_select_font: \xpinyin_select_font_aux:
158 \cs_new_eq:NN \xpinyin_CJKsymbol_to_unicode:n \xpinyin_CJKsymbol_to_unicode_pdftex:n
159 \cs_new_eq:NN \xpinyin_CJKchar_to_unicode:n \xpinyin_CJKchar_to_unicode_pdftex:n
160 \cs_new_eq:NN \xpinyin_CJKsymbol_hook: \prg_do_nothing:
161 \cs_new_eq:NN \xpinyin_CJK_node: \CJK@CJK
162 \cs_new_eq:NN \xpinyin_CJK_ignorespaces: \prg_do_nothing:
163 \@ifpackageloaded { CJKpunct }
164 { \xpinyin_adjust_CJKpunct_hook: }
165 {
166 \cs_new_eq:NN \xpinyin_replace_CJKsymbol: \xpinyin_replace_CJKsymbol_aux:
167 \cs_new_eq:NN \xpinyin_xpinyin_single_hook:n \xpinyin_xpinyin_single_hook_aux:n
168 }
169 \prop_map_function:NN \g_xpinyin_tone_prop \DeclareUnicodeCharacter
170 }
(End definition for \xpinyin_adjust_CJK_hook:)
```
<span id="page-6-33"></span>\xpinyin\_adjust\_CJKpunct\_hook:

<span id="page-6-35"></span><span id="page-6-29"></span><span id="page-6-26"></span><span id="page-6-25"></span><span id="page-6-21"></span><span id="page-6-20"></span><span id="page-6-4"></span><span id="page-6-3"></span><span id="page-6-2"></span>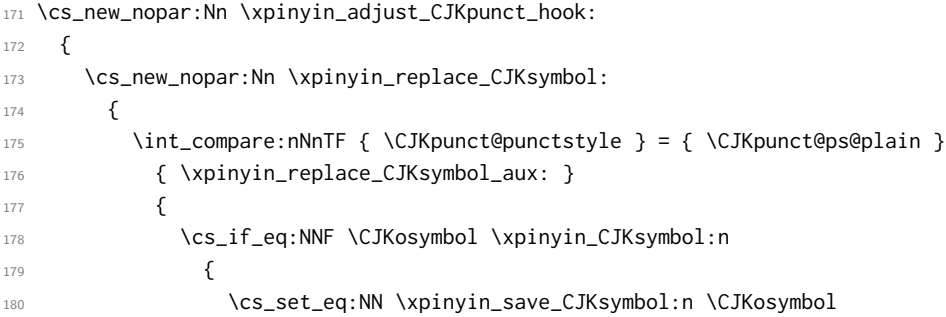

```
181 \cs_set_eq:NN \CJKosymbol \xpinyin_CJKsymbol:n
182 }
183 }
184  }
185 \cs_new_nopar:Npn \xpinyin_xpinyin_single_hook:n
186 {
187 \int_compare:nNnTF { \CJKpunct@punctstyle } = { \CJKpunct@ps@plain }
188 { \xpinyin_xpinyin_single_hook_aux:n }
189 \left\{190 \cs_if_eq:NNTF \CJKosymbol \xpinyin_CJKsymbol:n
191 \left\{192 \cs_set_eq:NN \CJKosymbol \xpinyin_save_CJKsymbol:n
193 \cs_set_eq:NN \xpinyin_save_CJKsymbol:n \use:n
194 }
195 }
196 }
197 }
(End definition for \xpinyin_adjust_CJKpunct_hook:)
198 \AtBeginDocument
199 {
200 \@ifpackageloaded { xeCJK }
201 { \xpinyin_adjust_xeCJK_hook: }
202 {
203 \@ifpackageloaded { CJKutf8 }
204 { \xpinyin_adjust_CJK_hook: }
205 { \msg_warning:nn { xpinyin } { invalid } }
206 }
207 }
208 \msg_new:nnn { xpinyin } { invalid }
209 {
210 If~you~want~to~use~xpinyin~in~the~right~way,~you\\
211 should~load~the~\xetex_if_engine:TF { xeCJK } { CJKutf8 }~
212 package~in~the~preamble.\\
213 }
```
### <span id="page-7-25"></span><span id="page-7-24"></span><span id="page-7-21"></span><span id="page-7-19"></span><span id="page-7-18"></span><span id="page-7-4"></span><span id="page-7-2"></span><span id="page-7-1"></span><span id="page-7-0"></span>[\pinyin](#page-1-3)

<span id="page-7-23"></span><span id="page-7-22"></span><span id="page-7-20"></span><span id="page-7-17"></span><span id="page-7-16"></span><span id="page-7-15"></span><span id="page-7-13"></span><span id="page-7-3"></span> \NewDocumentCommand \pinyin { O{} m } { \group\_begin: 217 \keys\_set:nn { xpinyin } {#1} \l\_xpinyin\_font\_tl \l\_xpinyin\_format\_tl \selectfont \xpinyin\_pinyin:n {#2} 222 \group\_end: 223 } (*End definition for* \pinyin *This function is documented on page [2](#page-1-3).*)

#### <span id="page-7-27"></span>\xpinyin\_pinyin:n

<span id="page-7-26"></span><span id="page-7-14"></span><span id="page-7-10"></span>\cs\_new\_nopar:Nn \xpinyin\_pinyin:n

225  $\{$ 

```
226 \xpinyin_xpinyin_init:
```
<span id="page-7-5"></span>227 \bool\_set\_true:N \l\_xpinyin\_first\_bool

```
228 \tl_set:Nn \l_xpinyin_save_tl {#1}
229 \xpinyin_xpinyin_aux:N #1 \q_recursion_tail \q_recursion_stop
230 }
(End definition for \xpinyin_pinyin:n)
```
#### <span id="page-8-31"></span>\xpinyin\_xpinyin\_aux:N

```
231 \cs_new_nopar:Nn \xpinyin_xpinyin_aux:N
                    232
                    233 \quark_if_recursion_tail_stop_do:Nn #1
                    234 {
                    235 \bool_if:NTF \l_xpinyin_first_bool { \l_xpinyin_save_tl }
                    236 { \tl_if_empty:NF \l_tmpc_tl { \l_xpinyin_pysep_tl \l_tmpc_tl } }
                    237 }
                    238 \xpinyin_if_number:NTF {#1}
                    239 {
                    240 \bool_if:NTF \l_xpinyin_first_bool
                    241 { \bool_set_false:N \l_xpinyin_first_bool }
                    242 { \l_xpinyin_pysep_tl }
                    243 \lambda \lambda \mu \mu244 \xpinyin_tone:Vn \l_xpinyin_tone_tl {#1}
                    245 \lvert \frac{\text{tmpb_t1}}{245} \rvert246 \xpinyin_xpinyin_init:
                    247 }
                    248 {
                    249 \int_compare:nNnTF
                    250 \{ 0 \use:c \ c_xypinyin_t \tl_to_str:V \l_xypinyin_tone_tl_t} \}251 { 0 \use:c { c_xpinyin_ \tl_to_str:n {#1} _tl } }
                    252 { \tl_put_right:Nn \l_tmpb_tl {#1} }
                    253 \left\{254 \tl_set:Nn \l_xpinyin_tone_tl {#1}
                    255 \tl_set_eq:NN \l_tmpa_tl \l_tmpc_tl
                    256 \tl_clear:N \l_tmpb_tl
                    257 }
                    258 \tl_put_right:Nx \l_tmpc_tl { \xpinyin_replace_v:N {#1} }
                    259 }
                    260 \xpinyin_xpinyin_aux:N
                    261 }
                    262 \cs_generate_variant:Nn \tl_to_str:n { V }
                    (End definition for \xpinyin_xpinyin_aux:N)
   \xpinyin_tone:Nn
                    263 \cs_new_nopar:Nn \xpinyin_tone:Nn
                    264 { \use:c { xpinyin_num_to_tone_ #1 :Nn } {#1} {#2} }
                    265 \cs_generate_variant:Nn \xpinyin_tone:Nn { V }
                    (End definition for \xpinyin_tone:Nn)
\xpinyin_replace_v:N
                    266 \cs_new_nopar:Nn \xpinyin_replace_v:N
                    267 {
                    268 \str_if_eq:nnTF {#1} { v }
                    269 {
```
<span id="page-8-17"></span>{ \str\_if\_eq\_p:Vn \l\_tmpc\_tl { l } || \str\_if\_eq\_p:Vn \l\_tmpc\_tl { n } }

<span id="page-8-32"></span><span id="page-8-30"></span><span id="page-8-29"></span><span id="page-8-27"></span><span id="page-8-25"></span><span id="page-8-22"></span><span id="page-8-16"></span><span id="page-8-14"></span><span id="page-8-11"></span><span id="page-8-8"></span><span id="page-8-7"></span><span id="page-8-5"></span><span id="page-8-4"></span><span id="page-8-2"></span>\bool\_if:nTF

<span id="page-9-36"></span><span id="page-9-35"></span><span id="page-9-34"></span><span id="page-9-33"></span><span id="page-9-32"></span><span id="page-9-31"></span><span id="page-9-30"></span><span id="page-9-29"></span><span id="page-9-28"></span><span id="page-9-27"></span><span id="page-9-26"></span><span id="page-9-25"></span><span id="page-9-24"></span><span id="page-9-23"></span><span id="page-9-22"></span><span id="page-9-21"></span><span id="page-9-20"></span><span id="page-9-19"></span><span id="page-9-18"></span><span id="page-9-17"></span><span id="page-9-16"></span><span id="page-9-15"></span><span id="page-9-14"></span><span id="page-9-13"></span><span id="page-9-12"></span><span id="page-9-11"></span><span id="page-9-10"></span><span id="page-9-9"></span><span id="page-9-8"></span><span id="page-9-7"></span><span id="page-9-6"></span><span id="page-9-5"></span><span id="page-9-4"></span><span id="page-9-3"></span><span id="page-9-2"></span><span id="page-9-1"></span><span id="page-9-0"></span><sup>272</sup> { \exp\_not:n { ü} } { u } <sup>273</sup> } 274 { \exp\_not:n {#1} } <sup>275</sup> } (*End definition for* \xpinyin\_replace\_v:N) \xpinyin\_xpinyin\_init: <sup>276</sup> \cs\_new\_nopar:Nn \xpinyin\_xpinyin\_init: 277  $\{$ 278 \tl\_clear:N \l\_tmpa\_tl \tl\_clear:N \l\_tmpb\_tl 279 \tl\_clear:N \l\_tmpc\_tl \tl\_clear:N \l\_xpinyin\_tone\_tl <sup>280</sup> } (*End definition for* \xpinyin\_xpinyin\_init:) \xpinyin\_if\_number\_p:N \xpinyin\_if\_number:NTE <sub>281</sub> \prg\_new\_conditional:Nnn \xpinyin\_if\_number:N { p , T , F , TF }  $282$  { <sup>283</sup> \if\_int\_compare:w \c\_one < 1 #1 \exp\_stop\_f: 284 \prg\_return\_true: \else: \prg\_return\_false: \fi: <sup>285</sup> } (*End definition for* \xpinyin\_if\_number:N) \l\_xpinyin\_first\_bool <sup>286</sup> \bool\_new:N \l\_xpinyin\_first\_bool (*End definition for* \l\_xpinyin\_first\_bool) \c\_xpinyin\_a\_tl \c\_xpinyin\_o\_tl <sup>287</sup> \tl\_const:Nn \c\_xpinyin\_a\_tl { 3 } \c\_xpinyin\_e\_tl <sup>288</sup> \tl\_const:Nn \c\_xpinyin\_o\_tl { 2 } \c\_xpinyin\_i\_tl <sup>289</sup> \tl\_const:Nn \c\_xpinyin\_e\_tl { 2 } \c\_xpinyin\_u\_tl <sup>290</sup> \tl\_const:Nn \c\_xpinyin\_i\_tl { 1 } \c\_xpinyin\_v\_tl <sup>291</sup> \tl\_const:Nn \c\_xpinyin\_u\_tl { 1 } <sup>292</sup> \tl\_const:Nn \c\_xpinyin\_v\_tl { 1 } (*End definition for* \c\_xpinyin\_a\_tl *and others.*) \xpinyin\_num\_to\_tone:Nn <sup>293</sup> \cs\_new\_nopar:Nn \xpinyin\_num\_to\_tone:Nn <sup>294</sup> {  $295$  \if\_case:w \int\_eval:n { #2 - \c\_one } \exp\_stop\_f: 296 \= {#1} \or: \'{#1} \or: \v {#1} \or: \' {#1} \else: #1 \fi: <sup>297</sup> } <sup>298</sup> \tl\_map\_inline:nn { a o e u } <sup>299</sup> { \cs\_new\_eq:cN { xpinyin\_num\_to\_tone\_ #1 :Nn } \xpinyin\_num\_to\_tone:Nn } <sup>300</sup> \cs\_new\_nopar:Nn \xpinyin\_num\_to\_tone\_i:Nn <sup>301</sup> { <sup>302</sup> \if\_case:w \int\_eval:n { #2 - \c\_one } \exp\_stop\_f:  $303$  \or: i \or: \or: i \else: i \fi: <sup>304</sup> } <sup>305</sup> \cs\_new\_nopar:Nn \xpinyin\_num\_to\_tone\_v:Nn <sup>306</sup> { <sup>307</sup> \bool\_if:nTF <sup>308</sup> { \str\_if\_eq\_p:Vn \l\_tmpa\_tl { l } || \str\_if\_eq\_p:Vn \l\_tmpa\_tl { n } }

```
309 {
310 \if_case:w \int_eval:n { #2 - \c_one } \exp_stop_f:
311 \or: \or: \ \ \overline{\text{else: u } } \text{if:}312 }
313 { \xpinyin_num_to_tone:Nn u {#2} }
314 }
(End definition for \xpinyin_num_to_tone:Nn)
```
<span id="page-10-21"></span><span id="page-10-15"></span>\g\_xpinyin\_tone\_prop

<span id="page-10-36"></span><span id="page-10-13"></span>\xpinyin\_prop\_put\_aux:n 315 \prop\_new:N \g\_xpinyin\_tone\_prop  $316 \c$ s\_new\_nopar:Nn \xpinyin\_prop\_put\_aux:n { \prop\_gput:Nnn \g\_xpinyin\_tone\_prop #1 } 317 \clist\_map\_function:nN <sup>318</sup> { {0101}{\=a}, {00E1}{\'a}, {01CE}{\v{a}}, {00E0}{\'a}, {014D}{\=o}, {00F3}{\'o}, {01D2}{\v{o}}, {00F2}{\'o}, {0113}{\=e} , {00E9}{\'e} , {011B}{\v{e}} , {00E8}{\`e} , {012B}{\={\i}}, {00ED}{\'{\i}} , {01D0}{\v{\i}} , {00EC}{\'{\i}} , {016B}{\=u} , {00FA}{\'u} , {01D4}{\v{u}} , {00F9}{\`u} , {00FC}{\"u} , {01D6}{\={\"u}} , {01D8}{\'{\"u}} , {01DA}{\v{\"u}} , {01DC}{\`{\"u}} <sup>326</sup> } \xpinyin\_prop\_put\_aux:n

<span id="page-10-37"></span><span id="page-10-6"></span><span id="page-10-5"></span><span id="page-10-4"></span><span id="page-10-3"></span><span id="page-10-2"></span><span id="page-10-1"></span><span id="page-10-0"></span>(*End definition for* \g\_xpinyin\_tone\_prop *and* \xpinyin\_prop\_put\_aux:n)

#### <span id="page-10-38"></span>[\xpinyinsetup](#page-1-4)

<span id="page-10-27"></span>328 \NewDocumentCommand \xpinyinsetup { m } { \keys\_set:nn { xpinyin } {#1} } (*End definition for* \xpinyinsetup *This function is documented on page [2](#page-1-4).*)

#### <span id="page-10-33"></span><span id="page-10-32"></span><span id="page-10-26"></span><span id="page-10-14"></span>[ratio](#page-1-5)

```
vsep
    hsep
   pysep
    font
  format
multiple
           329 \clist_map_inline:nn
           330 { ratio, vsep, hsep, pysep, font, format, multiple }
           331 \quad {\text{Negs\_define:}} \text{nn} {\text{springin}} {\text{+1}} \ldots {\text{+1\_set:}} \text{c = { l\_xpinyin\_ #1 _t } } \}332 \keys_set:nn { xpinyin }
           333 {
           334 ratio = .4,
           335 vsep = 1 em,
           336 pysep = \c_space_tl,
           337 font = \normalfont,
           338 }
           (End definition for ratio and others. These functions are documented on page 3.)
```
#### <span id="page-10-34"></span>xpinyin-map.cfg

```
339 \group_begin:
340 \char_set_catcode_active:N \U
341 \char_set_catcode_active:N \V
342 \text{ Cs}\_set\_nopar:Npn U+ #1 ~ #2 ~ { \tl_gset:cn { c_xpinyin_ #1 _tl } {#2} }
343 \text{ \ } S_3 \cs_set_nopar:Npn V+ #1 ~ #2 ~ { \clist_gset:cn { c_xpinyin_multiple_ #1 _clist } {#2} }
344 \char_set_catcode_space:N \
345 \file_input:n {xpinyin-map.cfg}
346 \group_end:
(End definition for xpinyin-map.cfg)
```
### <span id="page-11-2"></span>[\setpinyin](#page-1-7)

<span id="page-11-4"></span><span id="page-11-3"></span><span id="page-11-0"></span>347 \NewDocumentCommand \setpinyin { m m } <sup>348</sup> { 349 \tl\_set:cn <sup>350</sup> { c\_xpinyin\_ \xpinyin\_CJKchar\_to\_unicode:n {#1} \_tl } <sup>351</sup> { \xpinyin\_pinyin:n {#2} } <sup>352</sup> } (*End definition for* \setpinyin *This function is documented on page [2](#page-1-7).*)

```
353 \ProcessKeysOptions { xpinyin }
```
# 代码索引

斜体的数字表示对应项说明所在的页码,下划线的数字表示定义所在的代码行号,而 直立体的数字表示对应项使用时所在的行号。

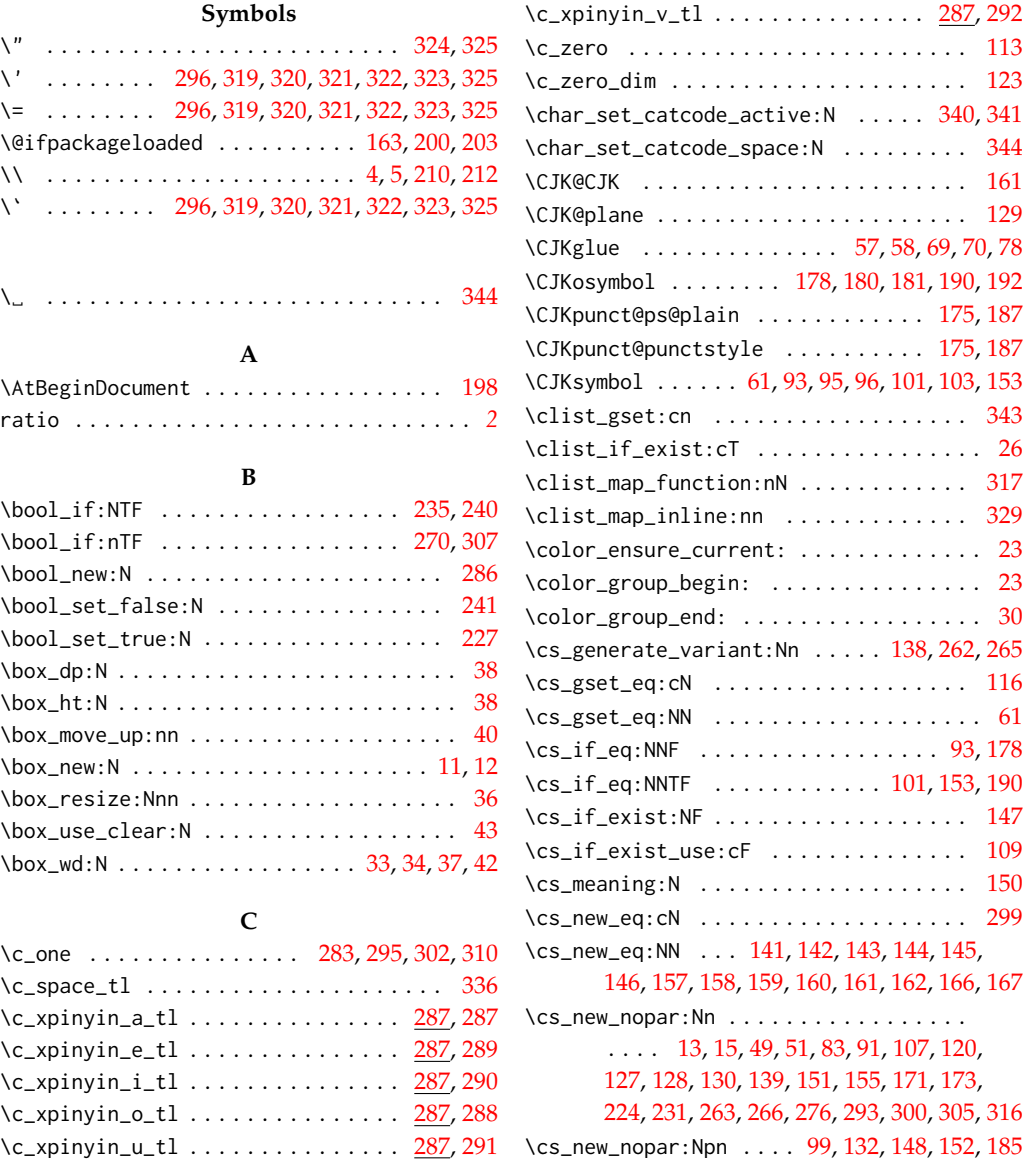

**L**

 $\csc_3et_eq: NN$  . . . . . . . . . . . . . [86,](#page-4-11) [87](#page-4-12), [95,](#page-4-7) [96](#page-4-8), [103](#page-5-4), [104](#page-5-14), [153](#page-6-5), [180](#page-6-3), [181](#page-7-6), [192](#page-7-8), [193](#page-7-12)  $\csc_1$  . . . . . . . . . . . [57](#page-4-0), [69,](#page-4-2) [342,](#page-10-16) [343](#page-10-12)

### **D**

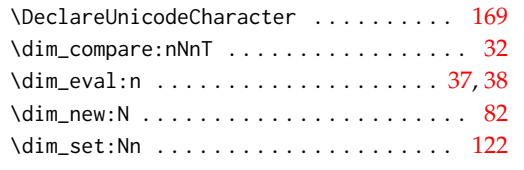

## **E**

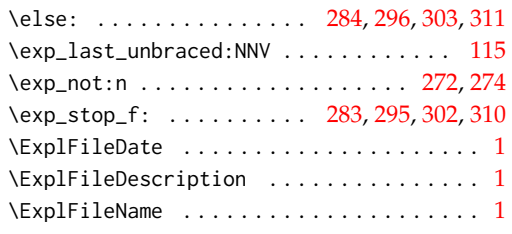

# **F**

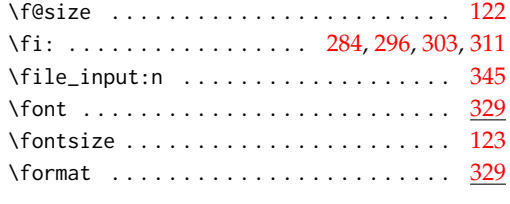

#### **G**

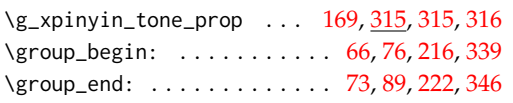

## **H**

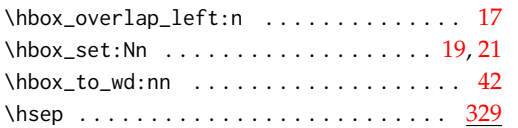

### **I**

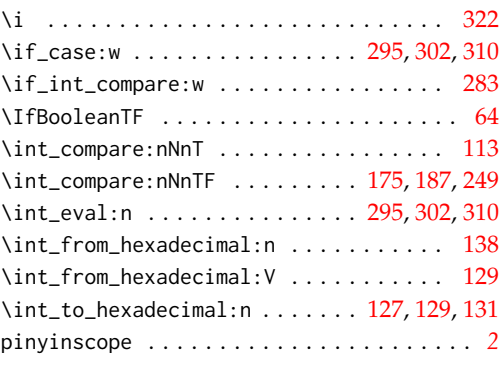

## **K**

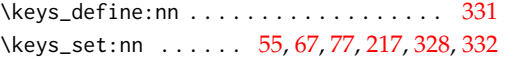

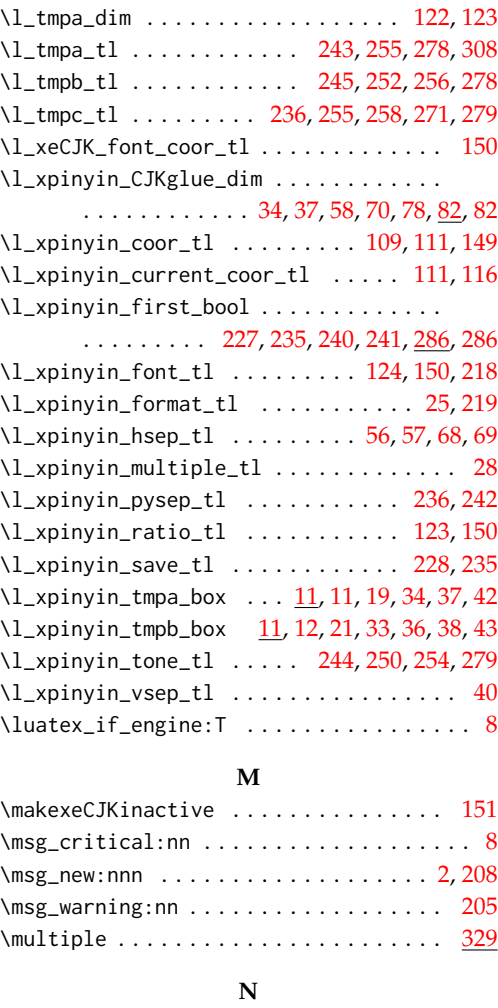

# \NewDocumentCommand . . . . . [62](#page-4-23), [214](#page-7-20), [328](#page-10-27), [347](#page-11-0) \NewDocumentEnvironment . . . . . . . . . . . . [53](#page-3-22) \normalfont . . . . . . . . . . . . . . . . . . . . . [337](#page-10-30)

#### **O**

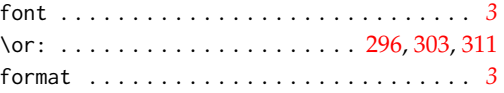

## **P**

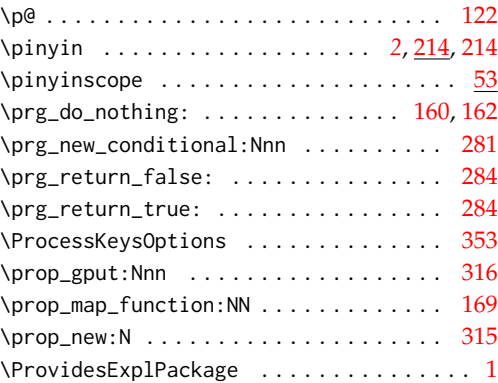

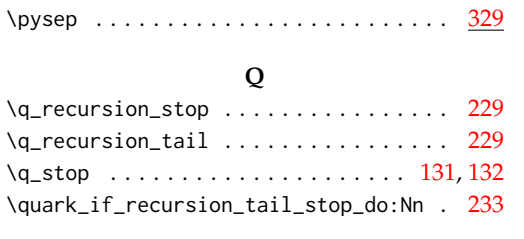

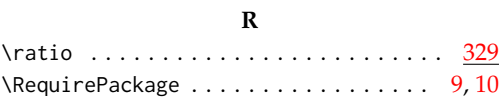

# **S**

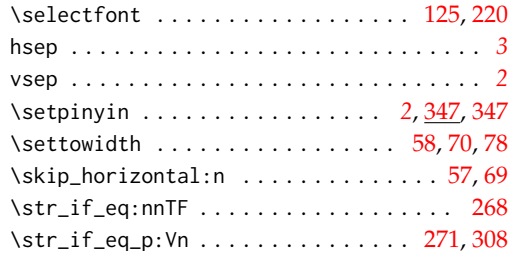

# **T**

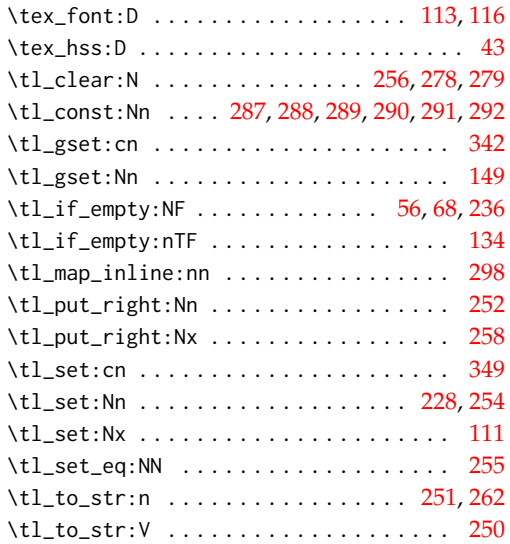

# **U**

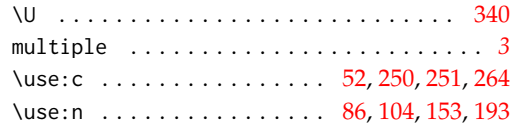

# **V**

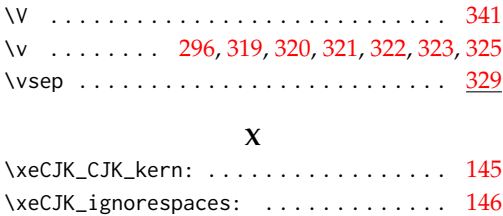

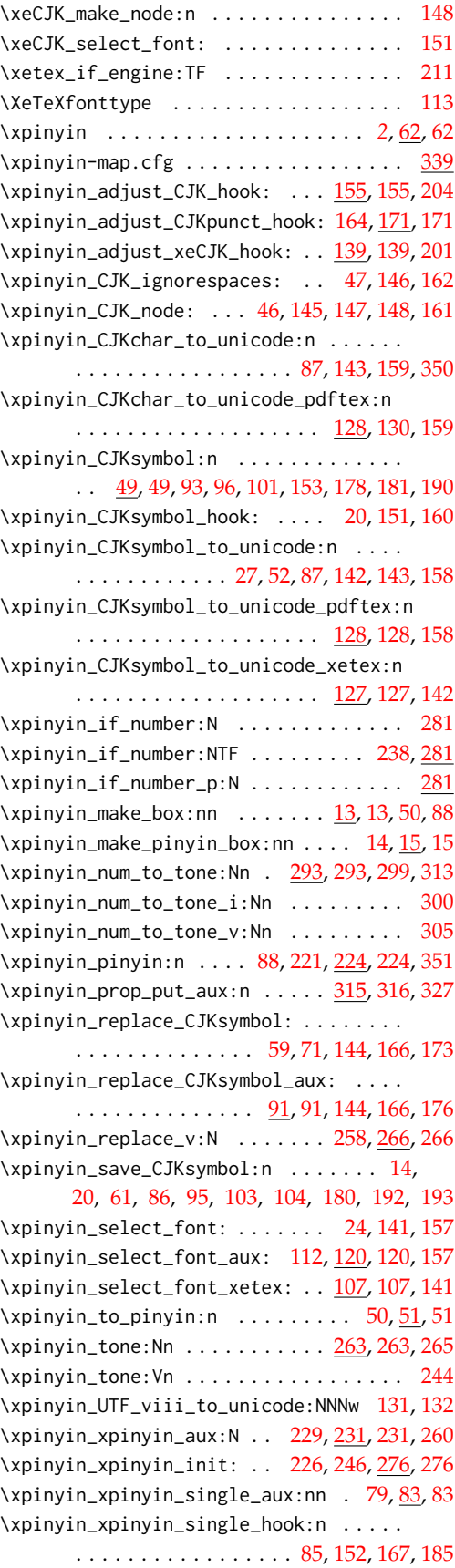

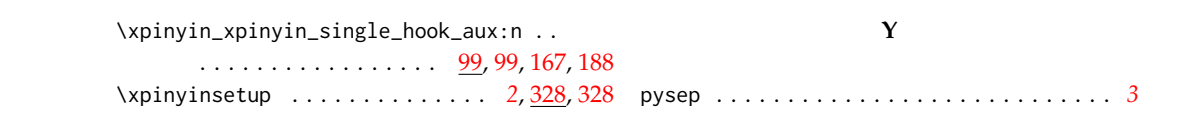